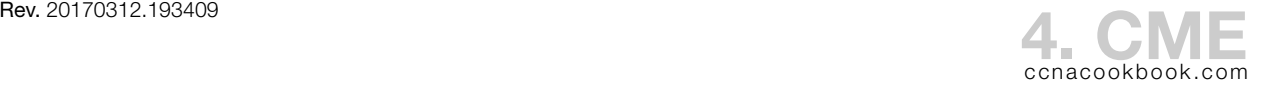

## **C M E G U I**

 $CME$ 's command line interface (CLI) is no longer part of the  $ccnA$  objectives. The small amount needed to get the graphical Cisco Configuration Professional product running is below.

Two main GUIS are current

- Integrated  $GU$ — $HTML$  and Java (jar) files on flash in the  $CME$  router, either shipped with the router our downloaded from Cisco as a tar file.
- CCP (Cisco Configuration Professional)—200 MB install on a PC; nothing installed on the routers & switches. Can configure *everything,* not just the telephony. Note the CCPE (express) is often shipped on the flash of a router and cannot configure telephony.

**C M E I N T E G R A T E D G U I**

The integrated GUI runs on the router's own web server. Unlike CCP, it only configures the CME aspects of the router. If not factory-installed, it can be downloaded as a .tar file  $(\$)$ . Like for ccp, preparation includes a reachable IP address and the web server running on the router. Telnet/SSH isn't required.

Further details were in Ciaora chapter 7; see notes 99\_CME\_Web\_GUI\_Removed\_From\_07.

**C I S C O C O N F I G U R A T I O N P R O F E S S I O N A L**

Preparation From the Command Line—Initially, each managed device needs:

- Reachable IP address
- Level 15 Username and Password—Administrative account for
- HTTP services—for device discovery
- Local Authentication for Telnet / SSH—For ccp configuration connections. The confirmation screen shows what commands will be sent before they are

```
username neo privilege 15 secret cisco
ip http server
ip http secure-server
                 It'll generate 1024-bit RSA keys in response and enable ssh 1.99
interface fa0/0
   ip address 10.0.0.1 255.255.255.0
   no shutdown
line vty 0 4
   login local
   transport input telnet ssh
```
CCP Community—group of up to 5 managed devices (CCP version 1.1). No limit on communities.

Clicking the "Connect Securely" checkbox next to each managed device in  $\overline{\text{c}}$  or will use  $\overline{\text{HTTS}}$  & ssh instead of the default HTTP and telnet.

 $\text{COLLAB DEVICES}$  (CICD 210-060)  $\text{CME}$   $\text{C2O13-I5 BEN STEEL } 4-1$ 

Four Router "Modes"—Once you choose one, the ccp interface refreshes, with many more configuration options.

- Cisco Unified Border Element (CUBE)—IP telephony gateway for IP-to-IP services. Augments normal edge services, e.g. NAT, with voir features for billing, security, call admission control, etc.
- CUCME—Standalone CME system good for small businesses
- SRST (Survivable Remote Site Telephony)—Phones can use the router as a failover (backup) device if they can't reach their cucm cluster
- Cisco Unified CME as SRST—Phones can use the router as a failover (backup) device with full CME features

Also available (in addition to or instead of above choices)

- Gateway—Router translates between networks, e.g. voip and the PSTN, but the main system is elsewhere, perhaps a full blown CUCM somewhere
- Media Resources—the router's DSP PVDMs can be used for audio conferencing and transcoding

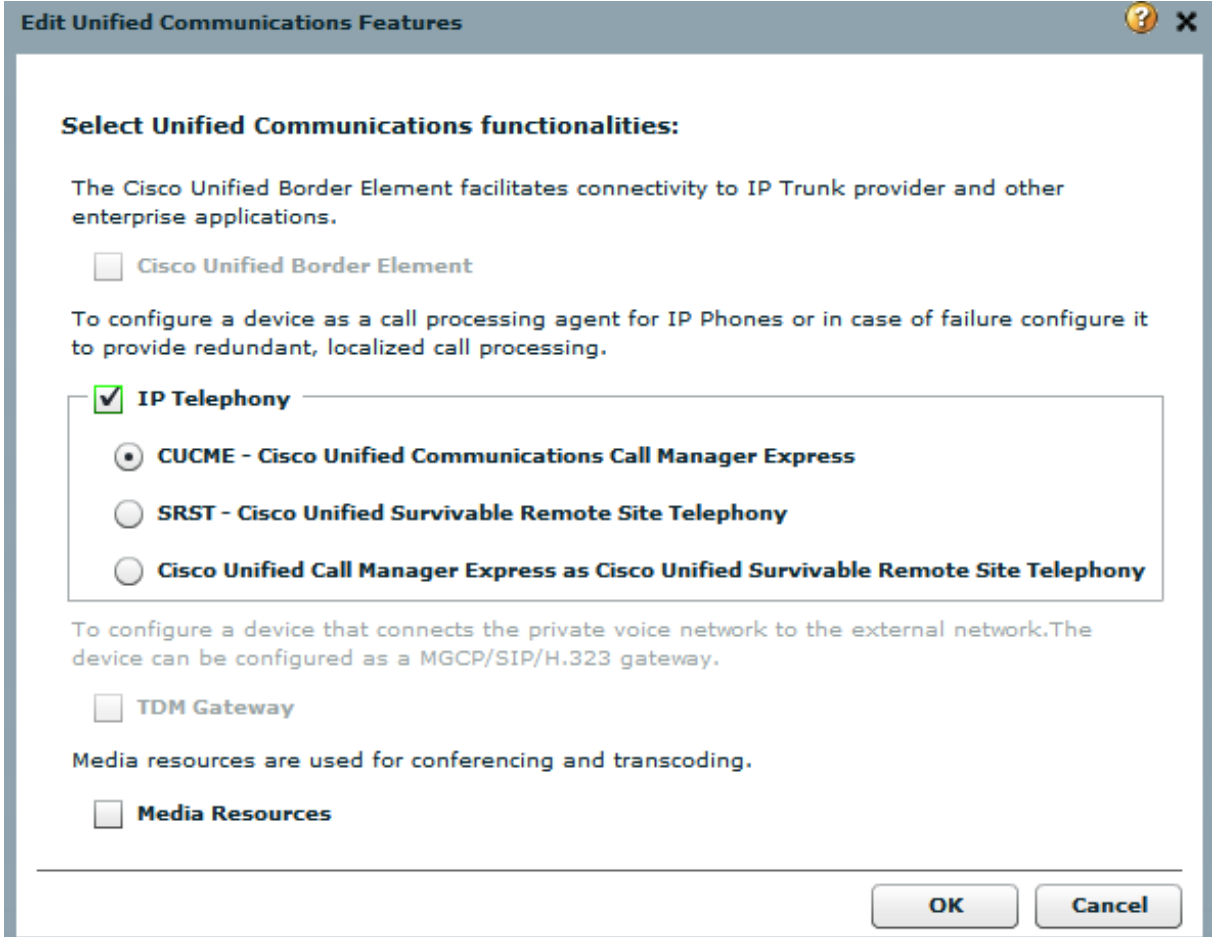